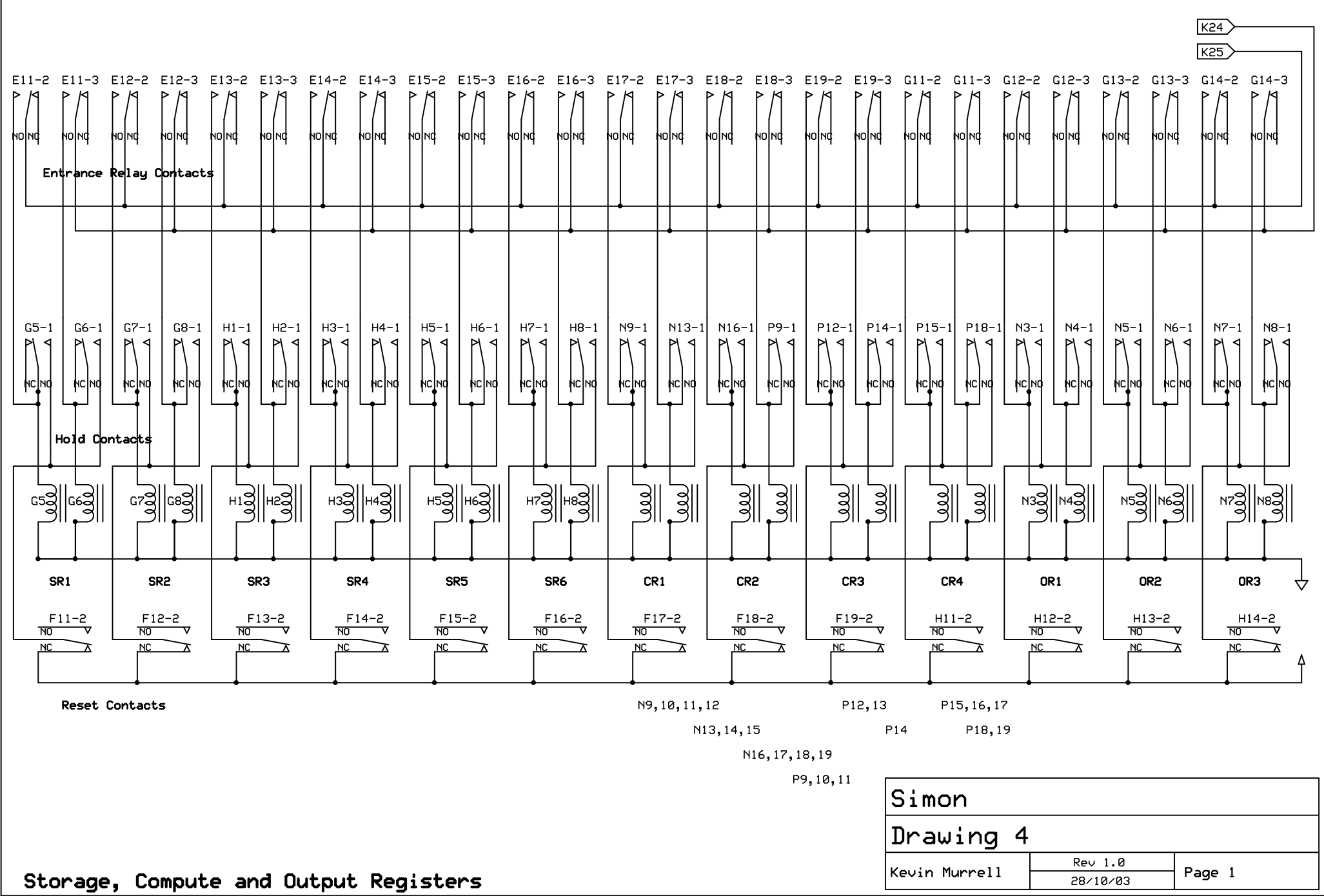

C:\Documents and Settings\Kevin Murrell\Desktop\Simon\Schematics\Drawing 4.sch - Sheet1